## Cengage Mindtap raccourcis clavier

## **Windows**

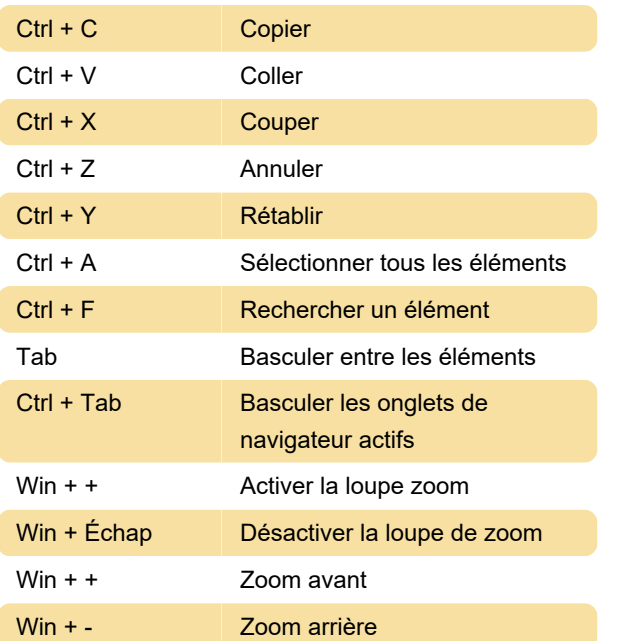

## macOS

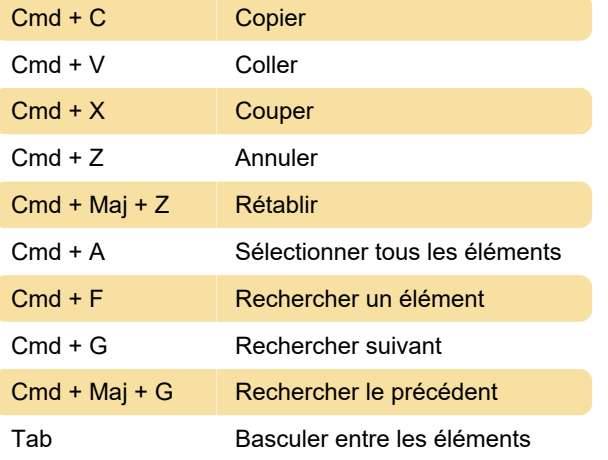

Dernière modification: 16/06/2022 10:01:09

Plus d'information: [defkey.com/fr/cengage-mindtap](https://defkey.com/fr/cengage-mindtap-raccourcis-clavier)[raccourcis-clavier](https://defkey.com/fr/cengage-mindtap-raccourcis-clavier)

[Personnalisez ce PDF...](https://defkey.com/fr/cengage-mindtap-raccourcis-clavier?pdfOptions=true)